# **COMP4418: Knowledge Representation and Reasoning**

## Introduction to Prolog

Maurice Pagnucco School of Computer Science and Engineering University of New South Wales NSW 2052, AUSTRALIA

morri@cse.unsw.edu.au

Reference: Ivan Bratko, Prolog Programming for Artificial Intelligence, Addison-Wesley, 2001. Chapters 1 and 2.

**COMP4418** 

## **Prolog**

- Prolog Programming in Logic
- Invented early 70s by Alain Colmeraurer et *al.*, University of Marseille
- Declarative language
  - ► Specify goal and interpreter/compiler will work out how to achieve it
  - ► Traditional (imperative) languages require you to specify how to solve problem
- Prolog program specifies:
  - ► facts about objects and their relationships
  - rules about objects and their relationships

## **Starting Prolog**

```
$ prolog
iProlog (8 April 2001)
: ^D
$
$ prolog courses.pl
iProlog (8 April 2001)
: lectures(maurice, comp4418)?
** yes
: ^D
$
```

### Relations

- Prolog programs specify relationships among objects and properties of objects
- When we say, "John owns the book", we are declaring the ownership relation between two objects: John and the book
- When we ask, "Does John own the book?", we are querying the relationship
- Relationships can also be rules such as:

Two people are sisters if both are female they have the same parents

■ This is a rule that allows us to find out about a relationship even if the relationship isn't explicitly declared

## **Programming in Prolog**

- Declare facts describing explicit relationships between objects and properties of objects
- Define rules describing implicit relationships between objects or implicit object properties
- Ask questions about relationships between objects and object properties

## Representing Regulations

The rules for entry into a professional computer science society are set out below:

An applicant to the society is acceptable if he or she has been nominated by two established members of the society and is eligible under the terms below:

- the applicant graduated with a university degree
- the applicant has two years of professional experience
- the applicant pays a joining fee of \$200.

An established member is one who has been a member for at least two years.

#### **Facts**

- Properties of objects; relationshps between objects
- Example
  - ► "Maurice lectures in course COMP4418"
  - Prolog: lectures (maurice, comp4418)
- Notice
  - ► Names of properties/relationships begin with lower-case character
  - Name of relationship appears as first term, objects appear as arguments
  - ► Fact terminated by '.'
  - ▶ Objects (atoms) also begin with lower-case characters
- lectures (maurice, 4418) also called a predicate

### **Facts**

Let us return to the regulations example:

```
experience(fred, 3).
fee_paid(fred).
graduated(fred, unsw).
university(unsw).
nominated_by(fred, jim).
nominated_by(fred, mary).
joined(jim, 1998).
joined(mary, 1997).
current_year(2001).
```

## **Prolog Database**

A collection of facts about a hypothetical computer science department:

```
% lectures(X, Y): person X lectures in course Y
lectures(tony, comp1001).
lectures (andrew, comp2041).
lectures(john, comp2041).
lectures(gernot, comp3231).
lectures(arun, comp4141).
lectures(sowmya, comp4411).
lectures(claude, comp4411).
lectures (maurice, comp4418).
lectures (adnan, comp4418).
lectures(adnan, comp9518).
lectures(wayne, comp4418).
lectures(arthur, comp9020).
```

COMP4418

Generated: 22 July 2018

```
% studies(X, Y): person X studies course Y
studies(mary, comp1001).
studies(jim, comp1001).
studies(jane, comp4411).
studies(jane, comp4418).
studies(jack, comp9518).
studies(jack, comp9020).
% year(X, Y): person X is in year Y
year(mary, 1).
year(jim, 1).
year(jane, 4).
year(jack, 4).
```

Together, these facts form Prolog's database.

© UNSW, 2018

## **Queries**

- Once we have a database of facts (and, soon, rules) we need to be able to ask questions of the information that is stored
- lectures(maurice, comp4418)?
- Notice:
  - Query is terminated by a question mark '?'
  - To determine answer (yes or no), Prolog consults database checking whether this is a known fact
  - For example, lectures(bob, comp4418)?
    \*\*no
  - If answer is yes, query succeeded; otherwise, if answer is no, query failed

## **Variables**

- Suppose we want to ask, "What subject does John teach?"
- This could be phrased as:
  Is there a subject, X, that John teaches?
- The variable X stands for an object that the questioner does not yet know about
- To answer the question, Prolog has to find the value of X, if it exists
- As long as we do not know the value of the variable, it is said to be unbound
- When a value is found, the variable is bound to that value

## **Variables**

- A variable must begin with a capital letter or '\_'
- To ask Prolog to find the subject that John teaches, type:

```
: lectures(john, Subject)?
```

```
Subject = comp2041
```

To ask which subjects that Adnan teaches, ask:

```
: lectures(adnan, X)?
```

```
X = comp4418
```

$$X = comp9518$$

Prolog can find all possible ways to satisfy a query

## **Conjunction in Queries**

- How do we ask, "Does Arthur teach Jack?"
- This can be answered by finding out whether Arthur lectures in a subject that Jack studies:
  - lectures(arthur, Subject), studies(jack, Subject)?
- i.e., Arthur lectures in subject, Subject, and Jack studies subject, Subject.
- Subject is a variable
- The question consists of two goals
- To find the answer, Prolog must find a single value for Subject that satisfies both goals

## **Conjunctions**

Who does Adnan teach:

```
: lectures(adnan, Subject), studies(Student, Subject)?
Subject = comp4418
Student = jane

Subject = comp9518
Student = jack
Prolog solves problems by proceedings left to right and then
backtracking
```

- Given the initial query, Prolog tries to solve lectures (adnan, Subject)
- There are twelve lectures clauses but only two have adnan as first argument
- Prolog chooses the first clause containing a reference to adan i.e., lectures (adnan, 4418)

### **Proof Tree**

- With Subject = 4418, it then tries to satisfy the next goal, viz studies(Student, 4418)
- After the solution is found, Prolog retraces its steps and looks for alternative solutions
- It may now go down the branch containing lectures (adnan, 9518) and try studies (Student, 9518)

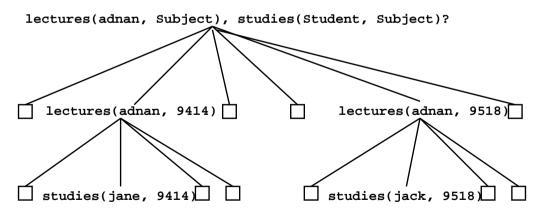

## Rules

The previous question can be restated as a general rule:

```
One person, Teacher teaches another person, Student if
Teacher lectures subject, Subject and
Student studies Subject
```

In Prolog this is written as the:

```
teaches(Teacher, Student) :- % This is a clause
  lectures(Teacher, Subject),
  studies(Student, Subject).
```

```
teaches(adnan, Student)?
```

Facts are unit clauses and rules are non-unit clauses

### Rules

```
acceptable(Applicant) :-
    nominated(Applicant),
    eligible(Applicant).
nominated(Applicant) :-
    nominated_by(Applicant, Member1),
    nominated_by(Applicant, Member2),
    Member1 \= Member2,
    current_year(ThisYear),
    joined(Member1, Year1), ThisYear >= Year1 + 2,
    joined(Member2, Year2), ThisYear >= Year2 + 2,.
eligible(Applicant) :-
    graduated(Applicant, University), university(University),
    experience(Applicant, Experience), Experience >= 2,
    fee_paid(Applicant).
```

## **Clause Syntax**

- ":-' means "if" or "is implied by". Also called "neck"
- The left hand side of the neck is the head
- The right hand side is called the body
- The comma, ',' separating the goals stands for and more\_advanced(Student1, Student2) :- year(Student1, Year1), year(Student2, Year2), Year1 > Year2.

Note the use of the predefined predicate '>'

```
more_advanced(jane, mary)?
more_advanced(jack, X)?
```

### **Structures**

- Functional terms can be used to construct complex data structures
- E.g., to say that John owns the book *Foundation*, this may be expressed as:

```
owns(john, 'Foundation').
```

- Often objects have a number of attributes
- A book may have a title and an author:

  owns(john, book('Foundation', asimov)).
- To be more accurate we should give the author's family and given names: owns(john, book('Foundation', author(asimov, isaac))).

## **Asking Questions with Structures**

How do we ask:

```
"What books does John own that were written by someone called "Asimov"?
```

```
: owns(john, book(Title, author(asimov, GivenName)))?
Title = Foundation
GivenName = isaac

: owns(john, Book)?
Book = book(Foundation, author(asimov, isaac))

: owns(john, book(Title, Author))?
Title = Foundation
Author = author(asimov, isaac)
```

### **Databases**

- A database of books in a library contains facts of the form:
  - ▶ book(CatNo, Title, author(Family, Given)).
  - ▶ member(MemNo, name(Family, Given), Address).
  - ▶ loan(CatNo, MemNo, Borrowed, Due).
- A member of the library may borrow a book
- A "loan" records:
  - ► the catalogue number of the book
  - the number of the member
  - the borrow date
  - ▶ the due date

#### **Database Structures**

- Dates are stored as structures: date(Year, Month, Day).
- E.g., date(2001, 9, 8) represents 8 September 2001
- Names and addresses are all stored as character strings
- Which books has a member borrowed?

```
has_borrowed(MemFamily, Title, CatNo) :-
   memb(MemNo, name(MemFamily, _), _),
   loan(CatNo, MemNo, _, _),
   book(CatNo, Title, _).
```

Which books are overdue?

#### **Overdue Books**

```
later(date(Y, M, D1), date(Y, M, D2)) :- D1 > D2.
later(date(Y, M1, _), date(Y, M2, _)) :- M1 > M2.
later(date(Y1, _, _), date(Y2, _, _)) :- Y1 > Y2.

later(date(2001, 12, 3), date(1999, 8, 3))?

overdue(Today, Title, CatNo, MemFamily) :-
    loan(CatNo, MemNo, _, DueDate),
    later(Today, DueDate),
    book(CatNo, Title, _),
    memb(MemNo, name(MemFamily, _), _).
```

#### **Due Date**

- is accepts two arguments
- The right hand argument must be an evaluable arithmetic expression
- The term is evaluated and unified with the left hand argument
- It is not an assignment statement
- Variables cannot be reassigned values
- Arguments of comparison operators can also be arithmetic expressions